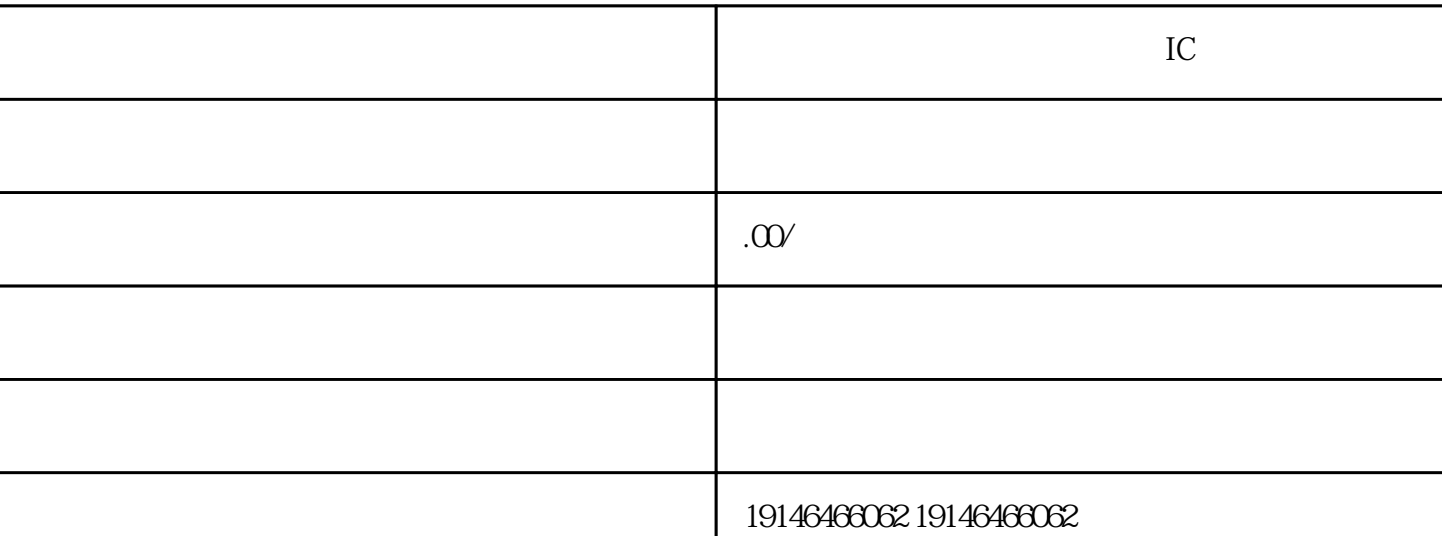

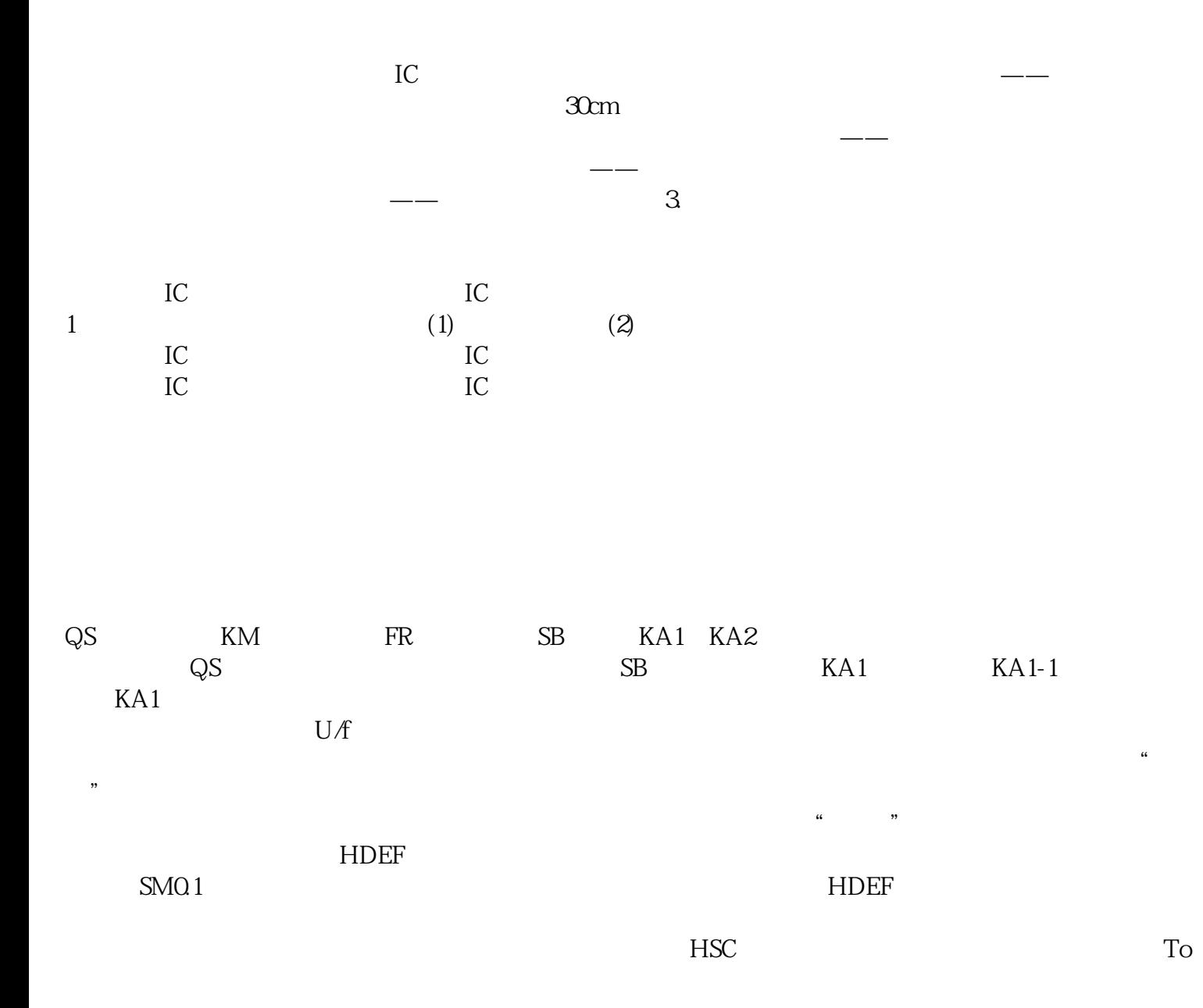

Panasonic